# Formatior

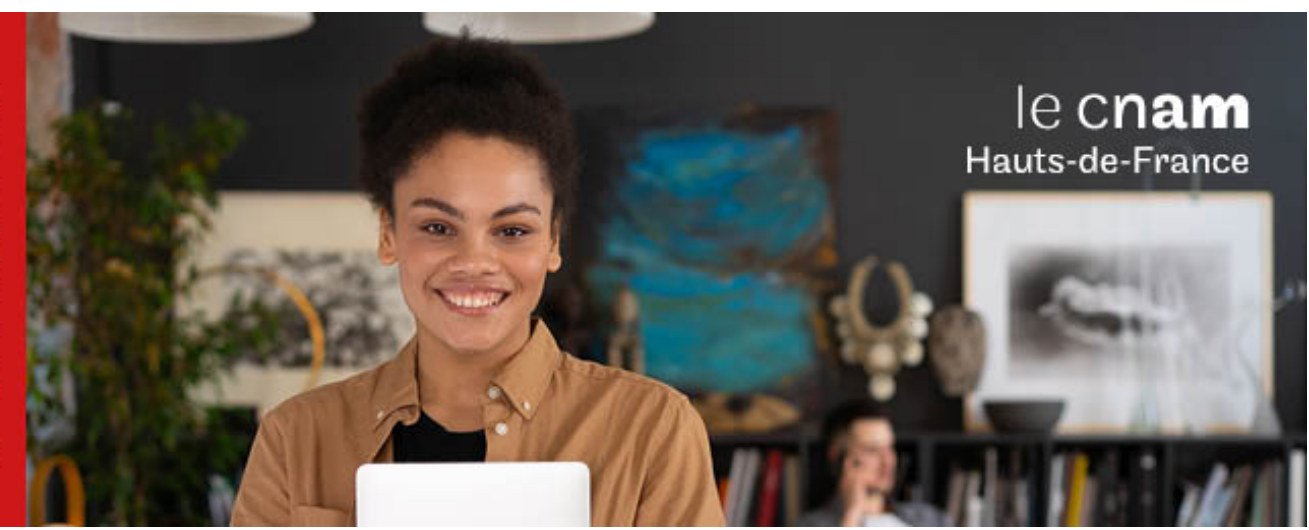

# Diplôme de spécialisation professionnelle Développement et exploitation de parcs informatiques

**DSP0800A - 60 crédits Niveau(x) d'entrée : BAC**

**Niveau(x) de sortie : BAC Code RNCP [\(consultez](https://www.francecompetences.fr/recherche/rncp/37215/) la fiche en cliquant ici) : 37215**

**Lieu(x) : Non proposé en présentiel au Cnam HdF, nous contacter pour possibilité de formation à distance et hybride**

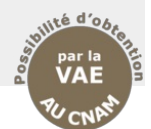

### **PRÉSENTATION**

**Public / conditions d'accès**

Niveau Bac

### **Objectifs**

Diplôme de spécialisation professionnelle Développement et exploitation de parcs informatiques forme des assistants - techniciens Dev'ops Junior. Le technicien DevOps assure les missions du développeur et celles de l'administrateur/exploitation système. Il crée des applications qui répondent précisément aux besoins des entreprises à partir d'un cahier des charges, puis il garantit le bon fonctionnement de ces solutions une fois lancées, et ce tout au long de leur cycle de vie.. Le Technicien DevOps se situe au carrefour de deux fonctions indépendantes : celles du développeur créant une application (le "Dev"), et celles de l'administrateur se chargeant de la déployer et de l'exploiter (l'"Ops"). Parce qu'il englobe ces deux fonctions, le métier de DevOps regroupe les missions du développeur et celles de l'administrateur système. Activités visées :

- Programmation script
- Maintenance de parc informatique, configuration d'ordinateurs
- Maintenance réseau, configuration d'équipements de type switch, routeurs
- Exploitation, sauvegardes de données
- Hotline de premier niveau
- Installation de périphériques tels que des imprimantes en réseau.

### Type d'emplois accessibles :

- Assistant(e)/technicien(ne) de maintenance
- Assistant(e)/technicien(ne) poste de travail
- Assistant(e)/technicien(ne) micro-informatique
- Assistant(e)/technicien(ne) sur site
- Assistant(e) aux utilisateurs.

### **COMPÉTENCES ET DÉBOUCHÉS**

### **Compétences**

**Compétences transversalesAgir en responsabilité au sein d'une organisation professionnelle**

- **S**ituer son rôle et sa mission au sein d'une organisation pour s'adapter et prendre des initiatives.
- Respecter les principes d'éthique, de déontologie et de responsabilité environnementale.
- Travailler en équipe et/ou en réseau ainsi qu'en autonomie et responsabilité au service d'un projet.
- Analyser ses actions en situation professionnelle, s'autoévaluer pour améliorer sa pratique.
- Prendre en compte la problématique du handicap et de l'accessibilité dans chacune de ses actions professionnelles.

### **Communiquer à l'écrit et à l'oral en contexte professionnel**

- Rédiger un texte, compte rendu, projet, lettre selon les normes de la communication et de l'usage de la langue.
- Prendre la parole en contexte professionnel en en respectant les codes et usages.
- Communiquer dans une langue étrangère.
- Se servir des outils numériques en lien avec un champ professionnel.

**Compétences spécifiques**Mettre en place et exploiter un parc informatique

- Participer à la configuration de postes informatiques, installer les systèmes d'exploitation Linux et Windows et les logiciels, organiser une salle informatique
- Participer à la configuration d'un réseau informatique en paramétrant des équipements tels que des switchs et des routeurs, installer des périphériques en réseau
- Contribuer à l'exploitation au jour le jour du parc informatique en analysant les logs d'incidents, planifier et réaliser des sauvegardes, veiller à un premier niveau de sécurité en installant pare feu et anti-virus
- Dépanner des ordinateurs et des utilisateurs Développer ou modifier des scripts relativement simples afin d'automatiser des tâches relatives à l'exploitation d'un parc informatique en utilisant des langages de scripts tels que PowerShell, ou Python.

Dépanner des ordinateurs et des utilisateurs

- Prendre en compte les incidents et problèmes signalés par les utilisateurs, notamment à travers un logiciel de ticketing
- Etablir un diagnostic, résoudre les problèmes de niveau 1 et escalader les problèmes de niveau supérieur
- Dépanner un ordinateur en changeant un composant ou en réinstallant celui-ci
- Sensibiliser les utilisateurs à la sécurité informatique

### Programmation et langages de script :

- développer une application répondant aux attentes et aux besoins des utilisateurs ;: lecture du cahier des charges, écriture et compréhension du code, connaissance des langages de programmation, développement de scripts et intégration
- concevoir et mener les tests nécessaires pour garantir une mise en service réussie de l'application ou du site web ;

### **INFORMATIONS PRATIQUES**

Les conditions de réussites dans le parcours du Bac+1 sont les suivantes

- Avoir suivi la formation avec un taux d'assiduité au moins égal à 90% (absences justifiées non comprises) ;
- Avoir obtenu une moyenne générale au moins égale à 10 sur 20 aux unités de la formation. Pour calculer la moyenne générale, un coefficient est appliqué à chaque unité de formation.

Justifier d'une expérience professionnelle en relation avec l'objectif de la spécialisation du diplôme, formalisée dans un rapport de stage et avoir obtenu une note au moins égale à 10 sur 20

à ce rapport.

### **PROGRAMME**

### **Contenu de la formation Tronc commun**

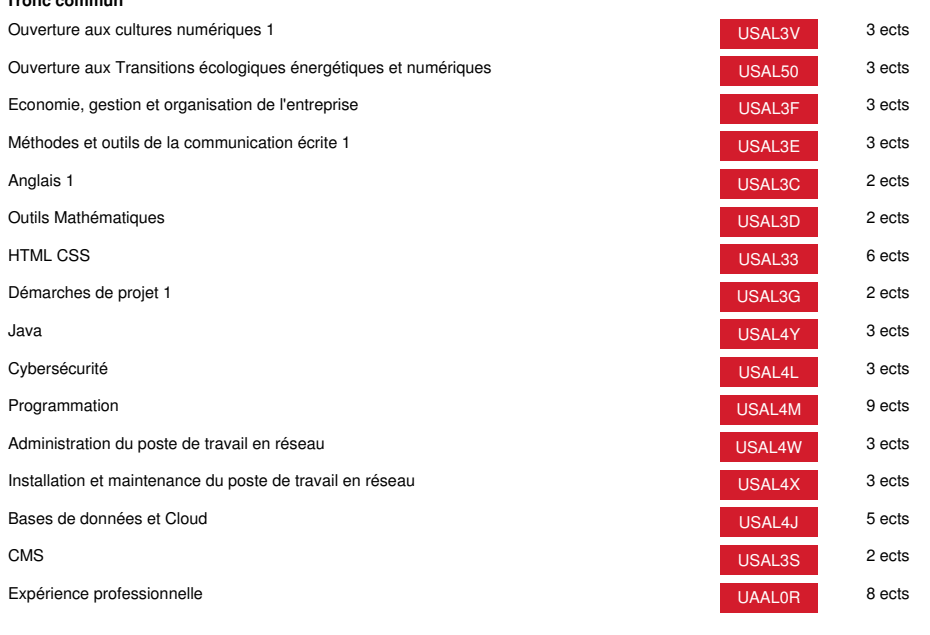

# **Méthodes pédagogiques:**

Pédagogie qui combine des enseignements académiques et des pédagogies actives s'appuyant sur l'expérience en entreprise et le développement des compétences. Equipe pédagogique constituée pour partie de professionnels.

## **Modalités d'évaluation:**

Chaque unité (UE, UA) fait l'objet d'une évaluation organisée en accord avec l'Etablissement public (certificateur) dans le cadre d'un règlement national des examens.

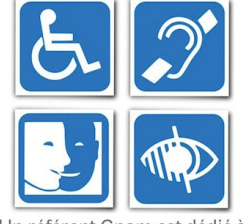

Un référent Cnam est dédié à l'accompagnement de toute<br>personne en situation de<br>handicap. Contactez : hdf\_handicap@lecnam.net

*Document non contractuel.*

Le programme et le volume horaire de cette formation sont susceptibles d'être modifiés en fonction des évolutions du référentiel pédagogique national.

**Le Cnam Hauts-de-France vous informe, vous accompagne et vous conseille.**

**Contactez nos conseillers formation au (C)** 0800 719 720 **ou [hdf\\_contact@lecnam.net](mailto:hdf_contact@lecnam.net)**

**Tous nos programmes sur [www.cnam-hauts-de-france.fr](https://www.cnam-hauts-de-france.fr)**